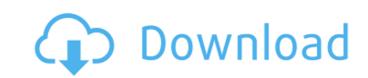

## Photoshop 2021 (version 22) Crack + [Updated] 2022

\* Photoshop \* Photoshop CS3 \* The Adobe Photoshop CS3 Essentials book is your comprehensive guide to Photoshop, designed for beginners and designers who want to use Photoshop to change images, apply designs, and make fun effects. It provides tutorials for all the program's tools and applications.

Photoshop 2021 (version 22) Crack+ [32|64bit]

Adobe Illustrator is a graphics editor for designers, creating vector graphics. It's a Microsoft Office alternative, replacing Microsoft Word, it is an application for publishers and designers. It contains templates which are ready-made and standard for different industries.

Adobe Acrobat Pro is a PDF editor, it can be used to view, edit, create, communicate, sign, form, print and store PDF documents. Acrobat Pro is also a document archiving application. Adobe Premiere Pro is a digital media editor for video creators, it's a video editor, a video editor, a video editor, a video editor and a video converter, a video editor and a video converter, a video editor and a video converter, a video editor, a video editor, a video ed

## Photoshop 2021 (version 22) Product Key Full

Many pixels are removed and the result is blended in with the original. If you make a mistake, this tool can help you undo the damage. You can use the Healing Brush tool to rotate a minage. If you make a mistake, you can click on the Free Transform tool to undo any unwanted resizing. You can use the Rotate Tool to rotate an image. The Angle setting allows you to rotate the image in steps. A fine-tune option allows you to rotate the image in any direction. The Brush Tool (B) lets you use different sets of bristles to paint or draw. You can change the texture of the bristles. By holding down the Ctrl key, you can draw with the pen tool. The Pen Tool (P) lets you draw with different brushes and pens. For example, you can use the Brush Tool (B) to draw with a hard brush or a soft brush. Photoshop's Vector tools help you reduce or increase the size of elements, text, and shapes. The free Transform tool allows you to resize any elements, but its settings can be applied only to the current layer. To change the size and position of a layer without affecting the original image, use the Free Transform tool. Click inside the area you want to resize an image to change the size and position. When you release the mouse button, the image updates to the new size and position. To resize an image on the canvas. In Photoshop Elements 8, use the Free Transform tool to adjust the image to a new size and location. In Photoshop CS2, you can use the Free Transform tool to resize an image to a specific size, type in a new size and press Enter. To resize an image or group of images, use the Resample tool (L). The method for resizing images varies by the program you use. For example, you can resize an image in Photoshop, whereas you resize images in Paint Shop Pro by using the Quick Resize tool (J). To resize an image or group of images, use the Resample tool (L

## What's New In Photoshop 2021 (version 22)?

Group Selection allows you to select multiple objects in an image. You can combine this with Layer Mask to hide or show the selected areas. The Liquify tool can be used to distort the shape of an image, including applying perspective and rotation. The Pen tool lets you draw or paint on an image. You can use it to apply a variety of visual effects. The Watermark tool lets you insert an image or graphic into an image. The Blend tool is a special kind of layer that lets you combine two or more layers. You can use it to apply texture effects to a layer. 3. Photoshop 2017 1. Replace a color 2. Create a new image from an existing one 3. Open the histogram of an image and use it for image adjustment 4. Create a new, transparent background 5. Transform an image to fit the size of a canvas 6. Add specific features to an image 7. Customize the selection tool 8. Set page effects 9. Organize PSD files 1. How to replace a color "Replace with" applies a single color, tone, or combination of colors to an image and use it for image adjustment There are several things to remember if you want to use the histogram to adjust an image, including the following: Use the "histogram view" instead of the "display histogram" to avoid background noise obscuring the image information. The histogram is a bar chart that shows the density or distribution of colors in the image. The higher the bar, the darker the area. Show the histogram in linear or logarithmic mode.

Logarithmic mode makes shadows and highlights easier to see. Use the "snap to" feature if necessary. A vertical or horizontal line can be drawn using the histogram. 4. Create a new, transparent background Photoshop keeps a separate bitmap of each layer. That bitmap is used to create the background. If you want to see the bitmap, choose File > Views > Show All Layers. Click the image thumbnail to select the active layer, then click the eye icon in the Layers panel to hide all layers except the active one.

**System Requirements For Photoshop 2021 (version 22):** 

## CPU: Intel Core i3 2.6 GHz or higher, or AMD equivalent RAM: 8 GB RAM Disk Space: 40 GB Video Card: DirectX 11 graphics card Networking: Broadband internet connection Additional Notes: This game may not run on low-end machines. Minimum Requirements: Networking: Broadband internet connection Additional Notes: This game may not run on low-end machines. Minimum Requirements: Networking: Broadband internet connection Additional Notes: This game may not run on low-end machines.

Related links:

https://thecraftcurators.com/wp-content/uploads/2022/07/lookpead.pdf

http://wolontariusz.com/advert/photoshop-express-serial-number-and-product-key-crack-activator/

https://otelgazetesi.com/advert/adobe-photoshop-cc-2018-serial-number-full-torrent/

 $\underline{https://shravasti.fastnews24x7.com/advert/photoshop-2022-version-23-1-1-install-crack-license-code-keygen-for-windows-latest-2022-version-23-1-1-install-crack-license-code-keygen-for-windows-latest-2022-version-2022-version-2022-versio$ 

https://www.pakruojovarpas.lt/advert/adobe-photoshop-cc-2018-keygen-crack-serial-key-activation-key-free-3264bit-april-2022/

https://fitenvitaalfriesland.nl/wp-content/uploads/2022/07/celzan.pdf https://www.the-fox.it/2022/07/01/photoshop-cc-2015-version-16-mac-win/

https://matzenab.se/wp-content/uploads/2022/07/Adobe Photoshop CC 2019 Version 20 Updated 2022.pdf

https://lacomfortair.com/photoshop-cs4-product-key-free-download-win-mac/ https://testpremier.com/wp-content/uploads/2022/07/Photoshop\_2021\_Version\_2241.pdf https://lanoticia.hn/advert/photoshop-2021-version-22-3-1-crack-with-serial-number-3264bit-latest/

https://gembeltraveller.com/photoshop-2021-version-22-1-1-hack-download/

https://shippingcasesnow.com/adobe-photoshop-2022-keygen-crack-setup-free-latest-2022/ https://ontimewld.com/upload/files/2022/07/C1lzTKZ3fR3TSmWXBILi 01 cff6cb4fa08cb10b3db2816294d2cd0e file.pdf

https://socialtak.net/upload/files/2022/07/rAeCmzInJdybpl75rvNi 01 768ac54b5d7ddfd7aa672ea8a94434cc file.pdf

https://cdn.scholarwithin.com/media/20220630170147/quyjayg.pdf

https://sauvage-atelier.com/advert/photoshop-2021-version-22-4-3-crack-patch-latest-2022/

https://dogrywka.pl/adobe-photoshop-2022-version-23-0-2-crack/

https://champlife.de/wp-content/uploads/2022/07/Adobe Photoshop CC 2015 Version 18 Crack File Only Serial Key Free Download Latest.pdf